## **7.3 Fotografie**

Logo na fotografiach należy umieszczać w najbardziej jednolitym i mało inwazyjnym miejscu. W przypadku, gdy jest to niemożliwe, wymagane jest zastosowanie apli, która powinna być wielkości pola ochronnego znaku

Więcej o polu ochronnym znaku mogą Państwo dowiedzieć się na stronach 26-31.

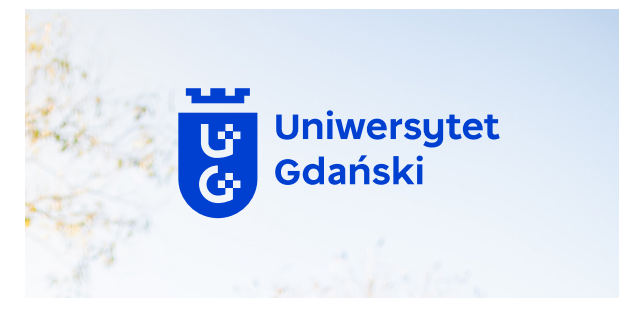

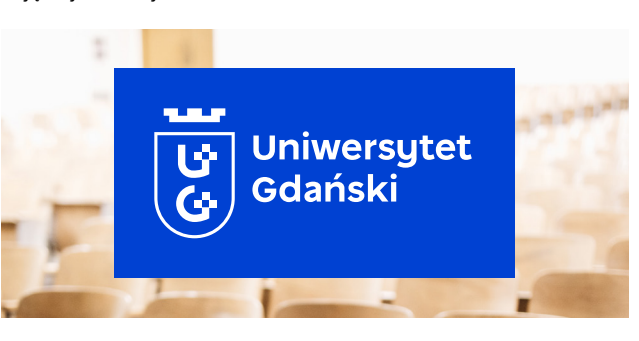

Uniwersytet<br>Gdański

Zdjęcie jasne jednolite Zdjęcie ciemne jednolite

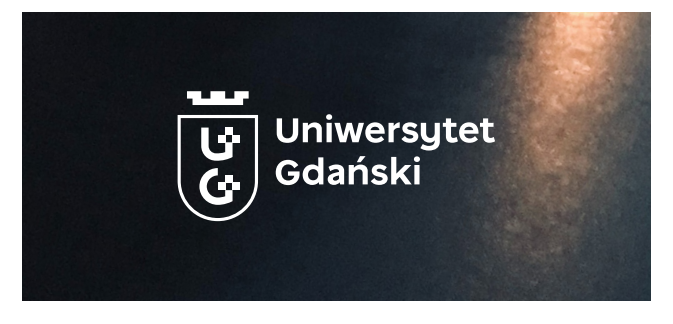

Zdjęcie jasne niejednolite Zdjęcie ciemne niejednolite Zdjęcie ciemne niejednolite

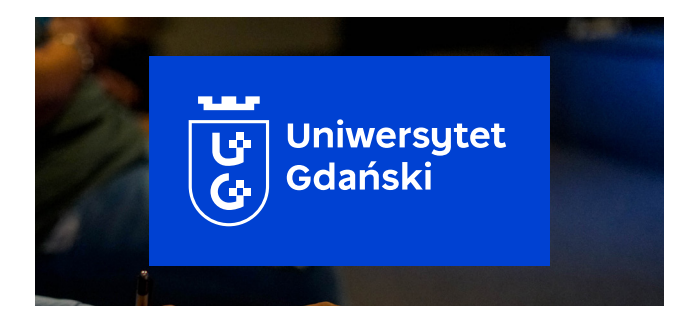

Zdjęcie jasne czarno–białe Zdjęcie ciemne czarno–białe

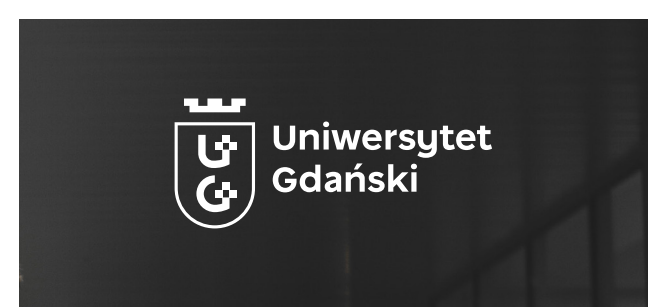

**WAŻNE!**

WAŻNE INFORMACJE ODNOŚNIE JAKICH TEŁ UNIKAĆ ZNAJDUJA SIE NA STRONACH 43-44.

Uniwersytet Gdański – Ksiega Znaku 2008 bezowanie na tłach 2008 bezowanie na tłach 2008 bezowanie na tłach 2008 bezowanie na tłach 2008 bezowanie na tłach 2008 bezowanie na tłach 2008 bezowanie na tłach 2008 bezowanie na t

7. Zastosowanie na tłach

<u>a p</u>